Zdeněk Koutský Feststellung des Kontrollintervalls und des Stichprobenplanes für die Diagramme gut-schlecht

*Kybernetika*, Vol. 1 (1965), No. 5, (431)--460

Persistent URL: <http://dml.cz/dmlcz/124312>

# **Terms of use:**

© Institute of Information Theory and Automation AS CR, 1965

Institute of Mathematics of the Academy of Sciences of the Czech Republic provides access to digitized documents strictly for personal use. Each copy of any part of this document must contain these *Terms of use*.

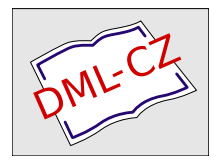

[This paper has been digitized, optimized for electronic delivery and stamped with](http://project.dml.cz) digital signature within the project *DML-CZ: The Czech Digital Mathematics Library* http://project.dml.cz

#### KYBERNETIKA ČÍSLO 5, ROČNÍK 1/1965

# Feststellung des Kontrollintervalls und des Stichprobenplanes für die Diagramme gut-schlecht

ZDENĚK KOUTSKÝ

Die Produktion wird als eine Markovsche Kette mit zwei Zuständen aufgefasst. Dieses mathematische Modell ermöglicht die Feststellung des besten Kontrollintervalls und des besten Stichprobenplanes — hinsichtlich verschiedener Kriterien.

#### 0. EINLEITUNG UND PROBLEMSTELLUNG

Das Prinzip von Kontrolldiagrammen "gut-schlecht", die in der Praxis schon läufig benützt werden, ist einfach und bekannt. Bei Anwendung dieser Diagrammen muss man zuerst ein Zeitintervall wählen, der als Kontrollintervall bezeichnet wird. Am Ende dieses Intervalls entnimmt man *n* Stücke (Umfang der Stichprobe) aus der Produktion und wenn in dieser Stichprobe mehr als c schlechte Stücke wird, muss man die Produktion einstellen und einen Fehler an der Maschine suchen. Wenn in dieser Stichprobe die Anzahl schlechter Stücke kleiner als *c* ist, setzt die Produktion fort.

Dabei ist die Bestimmung der Länge eines Kontrollintervalls mehr eine Frage von Erfahrungen als eine Frage des Ergebnisses exakter Erwägungen, die sich ein im voraus gegebenes Ziel setzen. Z.B. wenn wir die Zeitintervalle zwischen nacheinanderfolgenden zwei Störungen,einer Maschine kennen, wählen wir die Hälfte oder das Drittel des durchschnittlichen oben erwähnten Zeitintervalls zwischen nacheinanderfolgenden Störungen als die Länge des Kontrollintervalls.

Obwohl schon für die Bestimmung des Stichprobenplanes gewisse Methoden zur Verfügung stehen, wurde die Frage gleichzeitiger Bestimmung beider Grössen (d.h. des Kontrollintervalls und Stichprobenplanes) noch nicht befriedigend gelöst.

In dieser Arbeit haben wir zur Lösung des behandelten Problems folgendes Modell aufgebaut:

*(Vi)* Die Maschine kann sich in zwei Zuständen befinden - in einem guten (dann produziert sie Ausschuss mit der Wahrscheinlichkeit  $p_1$ ) und in einem schlechten (dann produziert sie Ausschluss mit der Wahrscheinlichkeit *p<sup>2</sup> > p<sup>t</sup> ).* 

- 432 *(V2)* Am Anfang ist die Maschine in gutem Zustand.
	- *(V3)* Während der Produktion kann die Maschine mit gegebener Wahrscheinlichkeit aus dem guten in den schlechten Zustand übergehen, aber sie kann sich nicht aus diesem in den guten zurückkehren.
	- *(V4)* Diese Wahrscheinlichkeit hängt von dem Zustand dagegen überhaupt nicht von der Vergangenheit der Produktion, ab.
	- (F5) Die Erzeugung weder eines schlechten noch eines guten Stückes beeinflusst den Übergang aus dem guten in den schlechten Zustand.

Die Produktion läuft also wie folgt. Zuerst produziert man den nullten Stück *(X0),*  der immer gut ist und wir werden voraussetzen, dass die Maschine in diesem Augenblick im guten Zustand ist.

- (*V*<sub>6</sub>) Dann produziert man zuerst *N* Stücke  $(X_1, X_2, ..., X_N)$ . Diesen Produktionsabschnitt bezeichnen wir als eine Produktionsetappe.
- *(V7)* Nach diesen noch *n* Stücke *(NN+1, XN+2, ..., XN+n),* die für die Kontrolle bestimmt sind. Diesen Produktionsabschnitt bezeichnen wir als eine Kontrolletappe.
- *(V8)* Das Resultat dieser Stichprobe entscheindet über die Produktion wenn wir die Produktion als gut einschätzen, läuft diese weiter  $(X_{N+n+1}, \ldots)$  – in entgegensetzten Falle wird die Produktion eingestellt und an der Maschine wird ein Fehler gesucht bzw. wird die Maschine repariert. Der Produktionsprozess beginnt dann wiederum aus einem guten Zustand *(X0, X<sup>t</sup> , ...).* Das Zeitintervall zwischen zwei nacheinanderfolgenden Einstellen der Produktion nennen wir ein Produktionszyklus und es ist eine Zufallsgrösse.

Wir wollen für die Wahl des Kontrollintervalles und des Stichprobenplanes folgende Kriterien  $(K 1 - K 9)$  benützen.

- (Kl): Der durchschnittliche Ausschussprozentsatz soll kleiner als eine im voraus vorgeschriebene Zahl sein.
	- Wir beseitigen Ausschuss, der in allen Stichproben sowie auch bei der 100%-tigen Kontrolle der abgelehnten Abschnitte der Produktion gefunden wird. (In diesem Falle kontrollieren wir alle Stücke, die in einem Kontrollintervall produziert werden, in dem die Produktion als schlecht abgeschätzt wird). So entsteht ein durchschnittlicher Ausschussprozentsatz, den wir als durchschnittlicher durchgelassener Ausschussprozentsatz bezeichnen.
- (K2): Der gerade oben angeführte Ausschussprozentsatz soll kleiner als eine im voraus vorgeschriebene Zahl sein.

In weiteren Kriterien  $(K3) - (K8)$  sollen folgende Summen in Bezug auf einen guten Stück minimalisiert werden.

(K3): Die Summe der Kosten für Ausschuss und Kontrolle.

(K4): Die Summe der Kosten für Ausschuss, Kontrolle und Reparatur der Maschine bei der Einstellen des Produktionsprozesses.

- (K5): Dieselbe Summe wie im (K4), aber wir unterscheiden die Kosten, die bei der Reparatur der Maschine in gutem oder in schlechtem Zustand entstehen.
- (K6–K8): Dieselbe Summen wie in  $(K3-K5)$ , die aber um die durch den durchgelassenen Ausschuss verursachteten Kosten, vergrössert werden.
- (K9): Die Anzahl kontrollierter Stücke in allen Stichproben und bei der 100%-tigen Kontrolle der abgelehnten Abschnitte der Produktion soll minimal sein.

#### 1. BEZEICHNUNG UND MATHEMATISCHES MODELL

Zuerst führen wir einige wichtigere Bezeichnungen ein. Es ist möglich, dass der genauere Sinn irgendeiner Grössen erst später erklärt wird.

- *a* Wahrscheinlichkeit dass die Maschine in gutem Zustand bleibt,
- *K* Kosten für die Reparatur der Maschine (rücksichtlos, ob sie in gutem oder schlechtem Zustand ist),
- *Kt* Kosten für die Kontrolle der Maschine, die als schlecht bezeichnet wird, obwohl in gutem Zustand ist,
- *K2* Kosten für die Reparatur der Maschine, die wirklich in schlechten Zustand ist,
- *n* Länge einer Kontrolletappe,
- *N* Länge einer Produktionsetappe,
- (n, *c)* Stichprobenplan,
- *N + n* Länge eines Kontrollintervalls,
- *p*<sub>1</sub> Wahrscheinlichkeit, dass die Maschine, die im guten Zustand ist, Ausschuss produziert,
- *p2* Wahrscheinlichkeit, dass die Maschine, die im schlechten Zustand ist, Ausschuss produziert,
- *T* Produktionszyklus (Zufallsgrösse) in Kontrollintervall Einheiten ausgedrückt, d.h. *T* Kontrollintervalle,
- *T* = *E(T)* Mittelwert der Zufallsgrösse *T,*
- *TG, T*<sup>s</sup> Zeit, die die Markovsche Kette *Y* im Zustand *GF* (bzw. *SF)* verbringt, vorausgesetzt, dass aus dem Zustand *GF* ausgegangen ist,

 $T_G = E(T_G)$ ,  $T_S = E(T_S)$ ,

- *W(E\G)* Wahrscheinlichkeit, dass die Produktion im guten Zustand eingestellt wird,
- *W[E\S)* Wahrscheinlichkeit, dass die Produktion im schlechten Zustand eingestellt wird,
- *zx* durchschnittlicher produzierter Ausschussprozentsatz,
- durchschnittlicher durchgelassener Ausschussprozentsazt,  $\bar{z}_2$ <br> $\bar{Z}_1$ <br> $\bar{Z}_2$
- durchschnittliche Ausschussanzahl in *T,*
- durchschnittliche durchgelassene Ausschussanzahl in  $\overline{T}$ ,

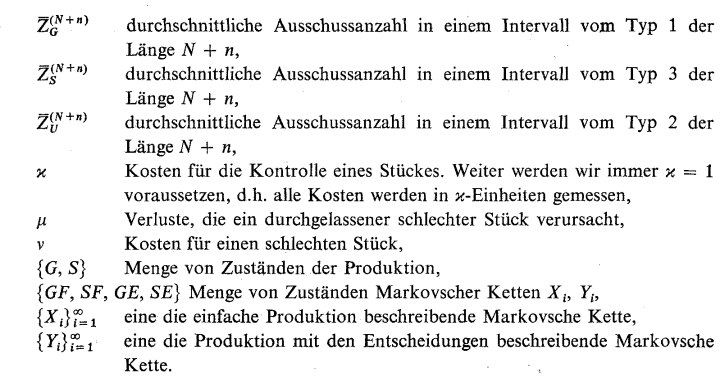

Jetzt kennen wir schon alle unsere Kriterien  $(K1) - (K9)$  rein mathematisch definieren:

#### (K1)  $\overline{z}_1 \leq p$ , wobei  $p_1 < \overline{z}_1 \leq p < p_2$  ist,

$$
\qquad \qquad (\mathbf{K2})\qquad \qquad \qquad \qquad \bar{z}_2\leq p\ .
$$

Wir sollen folgende Ausdrücke, die wir noch durch  $\overline{T}(N + n)(1 - \overline{z}_1)$  dividieren müssen, minimalisieren:

(K3)  $\overline{T}(N+n) \nu \overline{z}_1 + \overline{T}n$ ,<br>
(K4)  $\overline{T}(N+n) \nu \overline{z}_1 + \overline{T}n$ 

434

 $(K4)$   $T(N + n)v\bar{z}_1 + Tn + K$ ,

 $(\mathbf{K5})$   $\overline{T}(N + n)$   $v\overline{z}_1 + \overline{T}n + W(E/G) K_1 + W(E/S) K_2$ ,

- $(K6)$   $\overline{T}(N+n)v\overline{z}_1 + \overline{T}(N+n) \mu \overline{z}_2 + \overline{T}n + N,$
- $(\mathbf{K8}) \quad \overline{T}(N+n) \, v \overline{z}_1 + \overline{T}(N+n) \, \mu \overline{z}_2 + \overline{T}n + N + K$ ,
- $(\mathbf{K8})$   $\overline{T}(N+n) \nu \overline{z}_1 + \overline{T}(N+n) \mu \overline{z}_2 + \overline{T}n + N + W(E/G) K_1 + W(E/S) K_2$ ,
- (K9)  $\overline{T}n + N$  (ohne Dividieren durch  $\overline{T}(N + n)(1 \overline{z}_1)$ ).

Also jetzt ist die Hauptsache alle oben angeführten Grössen festzustellen.

Dazu benützen wir folgendes mathematisches Modell. Die Produktion wird als Markovsche Kette mit zwei Zuständen ( $G - \text{gut}$ ,  $S - \text{schlecht}$ ) und einer Übergangsmatrix

**G S**  (1)  $A = \frac{G}{S} \begin{pmatrix} a & 1 - a \\ 0 & 1 \end{pmatrix}$ 

aufgefasst. Das entspricht, wie wir uns ohne Schwierigkeiten überzeugen können, unseren oben angeführten Vorausssetzungen *(V1) – (V5)*. Wir müssen aber in unsere Betrachtungen auch die Tatsache einschliessen, dass wir nach jedem *k(N + n)-* ten Schritt  $(k = 1, 2, ...)$  entscheiden, ob die Produktion eingestellt werden oder fortsetzen soll *(V6)—(V8).* Dann genügt unser einfaches Modell schon nicht mehr. Zuerst müssen wir die Menge der Zustände unseres Prozesses um weitere vergrössen.

- 1) Zustände G*E*(bzw. G*E*): Die Maschine ist in gutem Zustand und die Produktion soll fortsetzen (bzw. eingestellt werden).
- 2) Zustände *SE* (bzw. *SE*): Die Maschine ist im schlechten Zustand und die Produktion soll fortsetzen (bzw. eingestellt werden). Aber die Zustände G*E* und *SE* stimmen mit den früher beschriebenen Zuständen G und *S* überein. Dadurch wird die Menge der Zustände unseres Prozesses auch {G*E*, G*E*, *SE*, *SE*} vollständig definiert.

In beiden Produktionsabschnitten eines Kontrollintervalls (in der Produktionsetappe und Kontrolletappe) ist unser Prozess qualitativ wesentlich verschieden unser Prozess, ist nicht homogen. Deshalb bestimmen wir zwei Übergangsmatrizen, die die beide oben angeführten Etappen charakterisieren. Dabei nützen wir folgenden, gut bekannten Satz aus:

**Satz:** Wenn eine Folge  $\{X_i\}_{i=1}^{\infty}$  eine homogene Markovsche Kette mit einer  $\ddot{U}$ bergangsmatrix **B** bildet, dann bildet die ausgewählte Folge  $\{X_{kN+1}\}_{k=0}^{\infty}$  auch eine *homogene Markovsche Kette mit einer Übergangsmatrix B<sup>N</sup> .* 

Die Übergangsmatrix für einen Schritt in der Produktionsetappe wird durch

(2) 
$$
\mathbf{B} = \begin{bmatrix} GF & SF & GE & SE \\ GF & a & 1 - a & 0 & 0 \\ SF & 0 & 1 & 0 & 0 \\ GE & 0 & 0 & 1 & 0 \\ SE & 0 & 0 & 0 & 1 \end{bmatrix}
$$

angegeben, wie uns leicht überzeugen können.

Die ganze Kontrolletappe fassen wir als ein Schrit, auf, der allgemein durch die Übergangsmatrix

(3)   
\n
$$
GF \n\begin{array}{c}\nGF \n\end{array} \n\begin{array}{c}\nGF \n\end{array} \n\begin{array}{c}\nGF \n\end{array} \n\begin{array}{c}\n2F \\
\end{array} \n\begin{array}{c}\n2F \\
\end{array} \n\begin{array}{c}\n2F \\
\end{array} \n\begin{array}{c}\n2F \\
\end{array} \n\begin{array}{c}\n2F \\
\end{array} \n\begin{array}{c}\n2F \\
\end{array} \n\begin{array}{c}\n2F \\
\end{array} \n\begin{array}{c}\n2F \\
\end{array} \n\begin{array}{c}\n2F \\
\end{array} \n\begin{array}{c}\n2F \\
\end{array} \n\begin{array}{c}\n2F \\
\end{array} \n\begin{array}{c}\n2F \\
\end{array} \n\begin{array}{c}\n2F \\
\end{array} \n\end{array}
$$

charakterisiert werden kann.

Nach dem Satz, wenn wir eine ganze Produktionetappe als ein Schritt eines Prozesses *Y'* auflassen, bekommen wir für diesen Schritt eine Übergangsmatrix

$$
\mathbf{P} = \begin{pmatrix} p_{11} & p_{12} & 0 & 0 \\ 0 & 1 & 0 & 0 \\ 0 & 0 & 1 & 0 \\ 0 & 0 & 0 & 1 \end{pmatrix} = \begin{pmatrix} a & 1 - a & 0 & 0 \\ 0 & 1 & 0 & 0 \\ 0 & 0 & 1 & 0 \\ 0 & 0 & 0 & 1 \end{pmatrix}^N = \mathbf{B}^N
$$

436 Durch die Übergangsmatrizen P und Q, durch die Menge der Zustände *{GF, SF, GE, SE}* und durch die Anfangverteilung, die mit Hilfe *(V2)* angegeben wird, wird eine neue nichthomogene Markovsche Kette *Y[, Y'2, Y'3,*... vollständig definiert.

Die ausgewählte Folge  $Y'_2, Y'_4, \ldots$ , die wir als  ${Y_i}_{j=1}^{\infty}$  bezeichnen, ist schon eine homogene Markovsche Kette und hat die Übergangsmatrix S

*GF SF GE SE*   $GF / p_{11}q_{11} p_{11}q_{12} + p_{12}q_{22} p_{11}q_{13} p_{11}q_{14} + p_{12}q_{24}$ (5)  $S = PQ = \frac{SF}{GE} \begin{pmatrix} 0 & q_{22} & 0 & q_{24} \\ 0 & 0 & 1 & 0 \\ 0 & 0 & 0 & 1 \end{pmatrix}$ 

#### 2. ANALYSE DES MATHEMATISCHEN MODELLS

Vor allem zeigt eine einfache Analyse, dass die Zustände *GE* und *SE* absorbierende, dagegen *GF*, *SE* transitive Zustände des Prozesses  ${Y_i}_{i=1}^{\infty}$  sind. Wir bestimmen also den mittleren Produktionszyklus, die mittlere Zeit, die die Produktion braucht um einen von den absorbierenden Zuständen zu erreichen. Nach [1] streichen wir aus der Matrix S, die durch *(*5) definiert ist, die den absorbierenden Zuständen *GE* und *SE*  entsprechenden Spalten und Zeilen, aus. Dadurch entsteht eine Matrix *R* 

(6) 
$$
\mathbf{R} = \begin{pmatrix} p_{11}q_{11} & p_{11}q_{12} + p_{12}q_{22} \\ 0 & q_{22} \end{pmatrix}.
$$

Dann bestimmen die Elemente  $t_{ij}$  der Matrix T

*(*7) *T = (l-R)~i* 

*(I* ist eine Einheitsmatrix), die mittlere Zeit *TG (*bzw. *T*s), die die Markovsche Kette *{Yi}™=1* in den Zuständen *j (j = GF,* bzw. *SE*) verbringt, vorausgesetzt, dass sie aus einem Zustand *i (i* = *GF, SE*) ausgegangen ist. Wir bekommen zuerst *(i* = *GF)*  für  $\overline{T}_G$  und  $\overline{T}_S$ 

(8) 
$$
\overline{T}_G = \frac{1}{1 - p_{11}q_{11}}; \quad \overline{T}_S = \frac{p_{11}q_{12} + p_{12}q_{22}}{(1 - p_{11}q_{11})(1 - q_{22})}
$$

und dann, weil  $\overline{T} = T_G + T_S$  gilt,

(9) 
$$
\overline{T} = \frac{1_1 + p_{11}(q_{12} - q_{22})}{(1 - p_{11}q_{11})(1 - q_{22})}.
$$

Weiter, wieder nach [1] oder (in unserem einfachen Fall) direkt, rechnen wir die Wahrscheinlichkeiten *W(EJG) (*bzw. W*(E*/*S*)), dass die Produktion in dem Zustand G*E ((*bzw. *SE*) endet, aus. Es gilt nämlich für die Wahrscheinlichkeit, dass die Produk-

tion nach i-tem Kontrollintervall in G*E* endet,

(10) 
$$
W^{(i)}(E/G) = p_{11}^i q_{11}^{i-1} q_{13},
$$

so dass

(11) 
$$
W(E|G) = \sum_{j=1}^{\infty} W^{(i)}(E|G) = \frac{p_{11}q_{13}}{1 - p_{11}q_{11}}
$$

und

(12) 
$$
W(E|S) = 1 - W(E|G) = \frac{p_{11}(q_{12} + q_{14}) + p_{12}}{1 - p_{11}q_{11}}
$$

Jetzt bezeichnen wir die durchschnittliche in einem Intervall der Länge *N + n*  produzierte Anzahl schlechter Stücke

- 1) mit *Z{ G +n) ,* wenn die Produktion genau vor dem Anfang sowie am Ende des Intervalls im guten Zustand  $(G)$  ist. (Zeitintervall vom Typ 1)
- 2) mit  $\bar{Z}_{U}^{(N+n)}$ , wenn die Produktion genau vor dem Anfang des Intervalls in gutem und am Ende im schlechten Zustand ist (Zeitintervall vom Typ 2)
- 3) mit  $\bar{Z}_{S}^{(N+n)}$ , wenn die Produktion genau vor dem Anfang sowie am Ende des Intervalls im schlechten Zustand ist (Zeitintervall vom Typ 3).

Dann wird der durchschnittlich produzierte Ausschussprozentsatz *z1* durch

$$
(13) \ \ \bar{z}_1 = \{ \left[ W(E/G) + (\overline{T}_G - 1) \right] \overline{Z}_G^{(N+n)} + W(E/S) \ \overline{Z}_U^{(N+n)} + \overline{T}_S \overline{Z}_S^{(N+n)} \} : \overline{T}(N+n)
$$

angegeben. Während eines mittleren Produktionszyklus verbringt nämlich der Produktionsprozess durchschnittlich *TG* Kontrollintervalle im Zustand *GF* und *T*<sup>s</sup> Kontrollintervalle im Zustand *SF.* Aber aus den *TG* Kontrollintervallen müssen wir ein Kontrollintervall ausschliessen, denn dieses Kontrollintervall mit der Wahrscheinlichkeit *W(E\S)* ein Kontrollintervall vom Typ 2 und mit der Wahrscheinlichkeit *W(EJG)* ein Kontrollintervall vom Typ 1 ist.

Nach Einsetzen aus (8), (9), (11), (12) in (13) bekommen wir *z1* mit den Elementen der Matrizen P und Q

$$
(14) \ \ \bar{z}_1 = \left[ \{ p_{11}(q_{11} + q_{13}) \ \bar{Z}_{G_4}^{(N+n)} + \left[ p_{11}(q_{12} + q_{14}) + p_2 \right] \bar{Z}_{U}^{(N+n)} \} \left( 1 - q_{22} \right) + \\ + \left( p_{11}q_{12} + p_{12}q_{22} \right) \bar{Z}_{S}^{(N+n)} \right] : \left[ 1 + p_{11}(q_{12} - q_{22}) \right] (N+n).
$$

Es bleibt noch übrig, die Werte von  $p_{11}$ ,  $p_{12}$ ,  $q_{11}$ ,  $q_{12}$ ,  $q_{13}$ ,  $q_{14}$ ,  $q_{22}$ ,  $\bar{Z}_{G}^{(N+n)}$ ,  $\bar{Z}_{U}^{(N+n)}$ ,  $\bar{Z}_{S}^{(N+n)}$  durch die *a, c, n, N* auszudrücken.

Aus (4) bekommen wir unmittelbar

(15) 
$$
p_{11} = a^N, \quad p_{12} = 1 - a^N.
$$

Die Bestimmung der Werte  $q_{11}$ ,  $q_{12}$ ,  $q_{13}$ ,  $q_{14}$ ,  $q_{22}$ ,  $q_{24}$  hängt eng mit der Aufgabe der. Feststellung der Wahrscheinlichkeitsverteilung Markovscher Kette mit einer Übergangsmatrix  $V$  nach  $n$  Schritten zusammen. Diese Kette hat folgende Zustände:

438

 $G_0, G_1, \ldots, G_n, S_0, S_1, \ldots, S_n$ , wobei wir mit  $G_i$  folgenden Zustand bezeichnen: Die Produktion ist im guten Zustand und es werden i schlechte Stücke gefunden.

 $\ddot{\phantom{a}}$ 

 $\ddot{\bullet}$ 

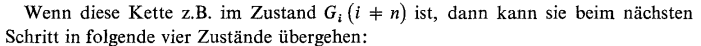

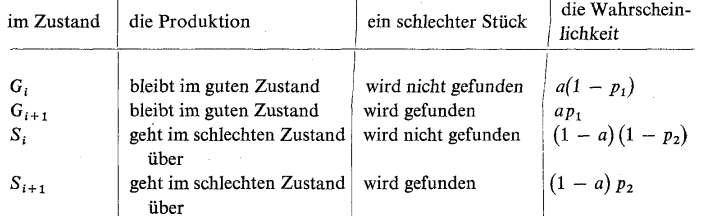

und ganz ähnlich in anderen Zuständen. Dann hat V folgende Form:

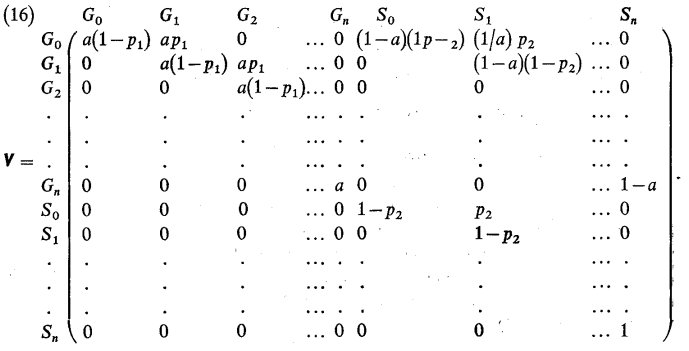

Dann gilt es

(17) 
$$
q_{11} = \sum_{i=0}^{c} v_{G_0G_i}^{(n)}; \quad q_{12} = \sum_{i=0}^{c} v_{G_0S_i}^{(n)}; \quad q_{13} = \sum_{i=c+1}^{n} v_{G_0G_i}^{(n)}; q_{14} = \sum_{i=c+1}^{n} v_{G_0S_i}^{(n)}; \quad q_{22} = \sum_{i=0}^{c} v_{S_0S_i}^{(n)}; \quad q_{24} = \sum_{i=c+1}^{n} v_{S_0S_i}^{(n)}
$$

wobei  $v_{i,j}^{(n)}$  ein Element der Matrix  $V^{(n)}$  ist.

Obwohl die Ausdrücke für  $q_{11}$  usw. keine analytische Form, wie wir gewöhnt sind, haben, doch ist gerade diese Form für das Rechnen auf der Rechenmaschine sehr gut geeignet. Es handelt sich um Potenzieren von Matrizen. Selbstverständlich brauchen wir nicht immer die Zustände bis  $G_n$  wählen, sondern nur bis gewisse  $G_d$  *(d > c).* Dadurch wird die Matrixdimension sehr verkleinert. (Wir haben *d* = 6 gewählt).

÷.

Ohne Schwierigkeiten können wir für q12 die analytischen Ausdrücke schreiben. Es gilt

(18) 
$$
q_{22} = \sum_{i=0}^{c} {n \choose i} (1-p_2)^{n-i} p_2^{i}
$$

und für

(19) 
$$
q_{11} = a^n \sum_{i=0}^c {n \choose i} (1-p_1)^{n-i} p_1^i,
$$

 $q_{13} = a^n - q_{11}$ .

Die im Anhang stehende Tabelle bringt die Werte von  $q_{11}$  für verschiedene  $a, p_1, p_2$ , die auf der Rechenmaschine Ural II gerechnet wurden.

Weiter bekommen wir noch

(20) 
$$
q_{11} + q_{13} = a^n, \quad q_{12} + q_{14} = 1 - a^n,
$$

$$
p_{11}(q_{12} + q_{14}) + p_{12} = 1 - a^{N+n}
$$

denn z.B. die erste Beziehung die Tatsache bezeichnet, dass die Produktion während der Kontrolletappe im guten Zustand bleibt.

Es bleibt noch übrig die Werte  $\overline{Z}_G^{(N+n)}$ ,  $\overline{Z}_U^{(N+n)}$ ,  $\overline{Z}_S^{(N+n)}$  zu bestimmen. Es gilt

(21) 
$$
\overline{Z}_{G}^{(N+n)} = (N+n) p_1 ; \quad \overline{Z}_{S}^{(N+n)} = (N+n) p_2
$$

und weiter

(22) 
$$
\overline{Z}_{U}^{(N+n)} = \frac{1}{1-a^{N+n}} \sum_{j=1}^{N+n} (1-a) a^{N+n-j} [(N+n-j) p_{1} + j p_{2}],
$$

denn die Wahrscheinlichkeit, dass die mittlere Anzahl schlechter Stücke  $[(N + n - j) p_1 + j p_2]$  erscheint, gleich der Wahrscheinlichkeit ist, dass die Produktion  $N + n - j$  Schritte in gutem Zustand bleibt und dann in schlechten übergeht. Die Wahrscheinlichkeit ist gleich  $a^{N+n-j}(1-a)$ . Nach Addieren beider Reihen bekommen wir

(23) 
$$
\overline{Z}_{U}^{(N+n)} = a \frac{p_{1} - p_{2}}{1 - a} + \frac{(N+n)(p_{2} - p_{1}a^{N+n})}{1 - a^{N+n}}.
$$

Durch Einsetzen (15), (20), (21), (23) in (14) bekommen wir

$$
\bar{z}_1 = \frac{\left[p_2 + (p_1 - p_2)\frac{a}{N+n}\frac{1-a^{N+n}}{1-a}\right](1-a_{22}) + p_2[q_{22} + a^N(q_{12} - q_{22})]}{1+a^N(q_{12} - q_{22})}.
$$
\n(24)

439

 $\mathcal{L}^{\text{max}}$ 

440 Diese Formel *(*24) erlaubt und mit dem Benützen der Tabelle die Berechnung des durchschnittlichen Ausschussprozentsatz.\* Für kleine *q12* und *q22 (*das entspricht meistens auch unseren Forderungen) oder zum Abschätzen können wir die Formel

$$
\bar{z}_1 \approx p_2 + (p_1 - p_2) \frac{a}{N+n} \frac{1 - a^{N+n}}{1 - a}
$$

benutzen.

Wenn wir *(*15) und *(*20) in (11) (bzw. in (12)) einsetzen, dann bekommen wir

(25) 
$$
W(E/S) = \frac{1 - a^{N+n}}{1 - a^N q_{11}}.
$$

í

Für den speziellen Fall c = 0 bekommen wir aus *(*17)

(26) 
$$
q_{11} = a^{n}(1-p_1)^n
$$
;  $q_{12} = (1-p_2)^n \alpha$ , wobei  $\alpha = \frac{1-a^{n}\frac{(1-p_1)^n}{(1-p_2)^n}}{1-a^{1-p_1}}.$   
 $q_{13} = a^{n} - q_{11}$ ;  $q_{14} = 1 - a^{n} - q_{12}$ ,

$$
q_{22}=(1-p_2)^n\,,\quad q_{24}=1-q_{22}\,.
$$

In diesem speziellen Fall hat *(*24) *(*bzw. *(*25)) folgende Form

(27)  

$$
\bar{z}_1 =
$$
\n
$$
\underline{p_2 + (p_1 - p_2) \frac{a}{N+n} \frac{1 - a^{N+n}}{1 - a} \left[ \left[ 1 - (1 - p_2)^n \right] + (1 - p_2)^n p_2 \left[ a^N (\alpha - 1) + 1 \right] \right]}
$$
\n
$$
1 + (1 - p_2)^n a^N (\alpha - 1)
$$

und

(28) 
$$
W(E/S) = \frac{1 - a^{N+n}}{1 - a^{N+n}(1 - p_1)^n}
$$

Nach dieser Formel haben wir einige Kurven für z\_ für *n =* 10, 20, 50 und *a =* 0,999 auf der Rechenmaschine Ural I berechnet.

Wenn noch *p2 =* 1, dann gilt

(29) 
$$
\overline{z}_1 = 1 - (1 - p_1) \frac{a}{N+n} \frac{1 - a^{N+n}}{1 - a},
$$

*\** Der Fall *p2* = 1 wurde unabhängig von dieser Arbeit im [3] gelöst. Die Autoren sind aus einem anderen Modell ausgegangen und mittels einer anderen Methode der Lösung haben für diesen Fall einige weitere Resultate gewonnen.

$$
\overline{T} = \frac{1}{1 - a^{N+n}(1 - p_1)^n}.
$$

Weiter berechnen wir den durchschnittlichen durchgelassenen Ausschussprozentsatz  $\bar{z}_2$ . Zuerst bekommen wir für  $\bar{Z}_2$ 

(30) 
$$
\overline{Z}_2 = \overline{T}(N + n) \overline{z}_1 - (\overline{T}_G - 1) n p_1 - W(E|G) n p_1 - W(E|S) Z_0^{*(n)} - \overline{T}_S n p_2 - W(E|G) N p_1 - W(E|S) [1 - (p_{11}q_{12} + p_{12}q_{22})] Z_0^{*(N)} - \overline{W}(E|S) (p_{11}q_{12} + p_{12}q_{22}) N p_2 = \overline{T}(N + n) \overline{z}_1 - Z_g,
$$

wobei der erste Summand in *(*30) ein Mittelwert der Ausschussanzahl in einem mittleren Produktionzyklus ist.

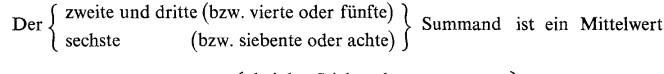

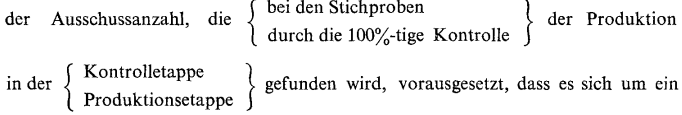

Kontrollintervall vom Typ 1 (bzw. 2 oder 3) handelt.

Jetzt bestimmen wir noch  $Z_U^{*(N)}$  (bzw.  $Z_U^{*(N)}$ ), also die mittlere Ausschussanzahl in der Produktionsetappe (bzw. Kontrolletappe), vorausgesetzt, dass es sich um ein Kontrollintervall vom Typ 2 handelt. Dann ist die Wahrscheinlichkeit, dass die Produktion schon während *(*erst nach) der Produktionsetappe in den schlechten Zustand übergeht, durch $(1 - a^N)/(1 - a^{N+n})$  (bzw.  $a^N \cdot (1 - a^n)/(1 - a^{N+n})$ ) angegeben. Deshalb produziert man in der Produktionsetappe *Z{N)* schlechte Stücke mit der Wahrscheinlichkeit $(1 - a^N)/(1 - a^{N+n})$  und  $Np_1$  schlechte Stücke mit der Wahrscheinlichkeit  $a^N(1 - a^n)/(1 - a^{N+n})$ . Dann ist

$$
(31) \quad Z_{U}^{*(N)} = \frac{a^{N}(1-a^{N}) N p_{1}}{1-a^{N+n}} + \frac{1-a^{N}}{1-a^{N+n}} \left[ a \frac{p_{1} - p_{2}}{1-a} + \frac{N(p_{2} - p_{1} a^{N})}{1-a^{N}} \right]
$$

Ganz ähnlich bekommen wir für  $Z_U^{*(n)}$ 

$$
(32) \qquad Z_U^{*(n)} = \frac{(1-a^N)\,n p_2}{1-a^{N+n}} + \frac{a^N(1-a^n)}{1-a^{N+n}} \bigg[ a\, \frac{p_1-p_2}{1-a} + \frac{n(p_2-p_1 a^n)}{1-a^n} \bigg].
$$

Bemerkung. In dem zweiten und dritten Summand vom *(*30) haben wir einen unbedingten Mittelwert der Ausschussanzahl benützt, obwohl wir ein durch die Annahme oder Ablehnung der Produktion bedingten Mittelwert benützen sollen. Aber,

 $\hat{\mathbf{v}}$ 

wie uns leicht überzeugen können, gilt es zuerst

(33) 
$$
\frac{W(E/G)}{W(E/G) + T_G - 1} = \frac{q_{13}}{q_{11} + q_{13}}.
$$

Dabei ist  $\left(\frac{q_{13}}{q_{11} + q_{13}}\right)$  die Wahrscheinlichkeit, dass die Produktion, die im guten Zustand ist, abgelehnt wird. Es gilt weiter

(34) 
$$
\frac{q_{13}}{q_{11} + q_{13}} = \sum_{i=0}^{c} \pi :
$$

wobei  $\pi_i$  eine Wahrscheinlichkeit ist, dass wir in einer Stichprobe gerade i schlechte Stücke finden. Wenn wir mit *p1/L* (bzw. *p1/A)* den durch Ablehnung (bzw. Annahme) bedingter Ausschussprozentsatz bezeichnen, dann ist

$$
35)
$$

(35) 
$$
p_{1/L} = \frac{\sum_{i=C+1}^{n} i\pi_i}{\sum_{i=C+1}^{n} \pi_i}, \quad p_{1/A} = \frac{\sum_{i=0}^{c} i\pi_i}{\sum_{i=0}^{c} \pi_i}
$$

und weiter

$$
\sum_{i=0}^{c} \pi_i p_{1/A} + \sum_{i=C+1}^{n} \pi_i p_{1/L} = p_1,
$$

so dass alles in Ordnung ist. Für  $\bar{z}_2$  bekommen wir

(36) 
$$
\bar{z}_2 = \frac{z_1}{T(N+n) - Zg}.
$$

Die Beziehungen  $(9)$ ,  $(24)$ ,  $(25)$ ,  $(30)$ – $(31)$ ,  $(36)$  bestimmen jetzt alle nötige Grössen, die wir für die Auswertung der Kriterien  $(K1) - (K9)$  brauchen.

Eine exakte Lösung aller Probleme ist wegen komplizierter Formeln nicht möglich. Deshalb in einem konkreten Beispiele ist es nötig, ein "genügend dichtes Netz" für die oben angeführten Grössen auszurechnen und dann die günstigsten *N, n, c* zu wählen. Dazu dienen auch unsere Tabellen, die *(*obwohl für mehrere Werte ausgerechnet werden) nur in einer Auswahl publiziert werden.

#### 3. BEISPIEL

Jetzt behandeln wir folgendes Beispiel:  $a = 0,999$ ;  $p_1 = 0$ ,  $p_2 = 1$ . Für diesen Fall ist am besten den Stichprobeplan *(*1, 0) zu wählen. Nach (26) sichert er nämlich  $q_{11} = a^n$ ,  $q_{14} = 1 - a^n$ ,  $q_{12} = q_{13} = q_{22} = 0$ ,  $q_{24} = 1$ ; also nach (24) die günstigste Werte, die wir erzielen können.

Nach (27), (29) und (36) gilt es

(37) 
$$
W(E/G) = 0, \quad W(E/S) = 1,
$$

$$
\overline{T} = \overline{T}_G = 1 : (1 - a^{N+1}); \quad \overline{T}_S = 0,
$$

(38) 
$$
\bar{z}_1 = 1 - \frac{a}{1-a} \frac{1-a^{N+1}}{N+1}; \quad \bar{z}_2 = 0.
$$

Da  $W(E/G) = 0$  stimmt (K4) mit (K5) und (K7) mit (K8) überein. Das Kriterium (K2) ist wegen  $\bar{z}_2 = 0$  immer erfüllt.

In diesem einfachen Falle hängen alle Resultate nur von der Wahl der Länge eines Kontrollintervalls ab. Dagegen die Anzahl der guten Stücke ist ganz unabhängig von der Wahl des Kontrollintervalls. Diese Anzahl ist nämlich gleich

(39) 
$$
\overline{T}(N+1)(1-\overline{z}_1)=\frac{a}{1-a},
$$

wie aus (37) und (38) hervorgeht.

Jetzt schätzen wir unser Prozess von Standpunkten der Kriterien  $(K1) - (K9)$  ab.

Für das Kriterium (K1) rechnen wir  $z_1$  für verschiedene Werte  $N + 1$  aus. Die Resultate werden in dieser Tabelle angegeben:

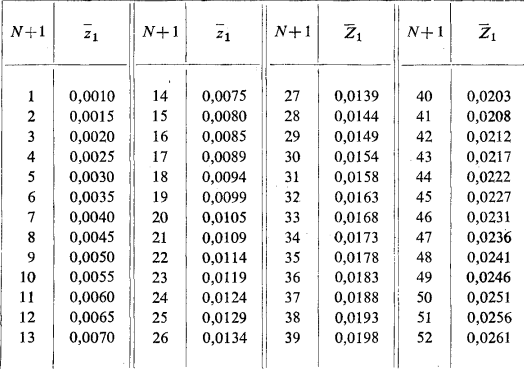

Wenn wir in (K1)  $p = 0.02$  vorschreiben, dann müssen wir  $N + 1 \le 39$  wählen. Dieses Kriterium hat noch ein Freiheitsgrad. Für verschiedene *N +* 1 bekommen

 $\bar{z}$ 

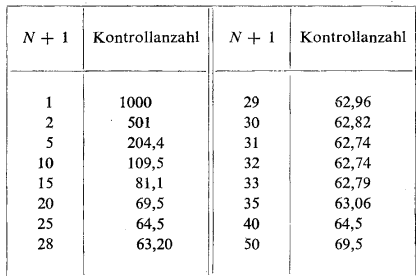

Die kleinste Kontrollanzahl entspricht der Länge eines Kontrollintervalls von 31 oder 32 Stücke. Wenn wir uns jetzt an beide Kriterien (Kl) und (K9) binden, dann bekommen wir für  $p = 0.02$  ein entsprechendes Kontrollintervall 31 Stücke. Diese Wahl sichert die kleinste Kontrollanzahlanzahl und auch  $\bar{z}_1 \leq p$ . Dagegen für  $p = 0.01$ müssen wir *N +* 1 = 19 wählen, obwohl die entsprechende Kontrollanzahl höher sein wird. Doch für diesen Fall, sichert diese Wahl relativ kleinste Kontrollanzahl.

Aus dem Standpunkt des Kriteriums (K3) bringt unsere Behandlung folgende Resultate:

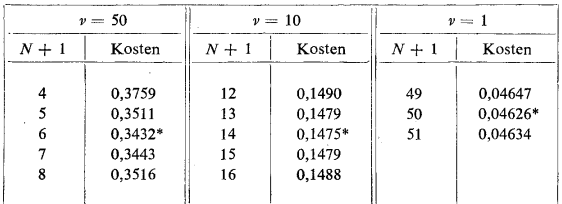

Das optimale Kontrollintervall bleibt auch dem aus Standpunkt des Kriteriums (24) unverändert. Denn die neuen Kosten können nicht (siehe (39)) dieses Minimum nicht verschieben.

Für das Kriterium (K6) haben wir folgende Resultate bekommen:

|       | $v = 50$ |       | $v=10$   | $v = 1$ |         |  |  |  |
|-------|----------|-------|----------|---------|---------|--|--|--|
| $N+1$ | Kosten   | $N+1$ | Kosten   | $N+1$   | Kosten  |  |  |  |
|       | 0,3789   | 12    | 0,15993  | 49      | 0,0975  |  |  |  |
|       | 0,3551   | 13    | 0,15991* | 50      | 0,0974* |  |  |  |
| 6     | 0,3482*  | 14    | 0,16010  | 51      | 0.0975  |  |  |  |
|       | 0.3503   | 15    | 0,1619   |         |         |  |  |  |

 $\epsilon$ 

444 wir folgende mittlere Kontrollanzahl für das Kriterium (K9):

Mit Ausnahme  $v = 10$  haben wir dieselbe Resultate als für  $(K3)$  bekommen. Alles, 445 was früher über *(*K4) gesagt wurde, gilt auch im Falle (K7). Dadurch wird unser Beispiel vollständig analysiert.

#### 4. VERALLGEMEINERUNG

Wie schon früher [2] angeführt wurde, ist das in dieser Arbeit behandelte Problem ein spezieller Fall des nächsten:

Es sei  ${X_i}_{i=1}^{\infty}$  eine Markovsche Kette mit *k* Zuständen  $(1, 2, ..., k)$  und einer Übergangsmatrix A. Wir sollen solche Kontrollintervalle und Stichprobenpläne angeben um die Hypothese  $X_n = j$  ( $j = 1, 2, ..., k$ ) für eine vorgeschriebene Risikofunktion "am besten" abzuschätzen. Von verschiedenen Markovschen Ketten sind besonders solche interessant, für welche der Aufenthalt in einem Zustand lang ist (d.h.  $1 - \varepsilon < a_{ii} < 1$ ,  $\varepsilon$  klein), und für welche die Übergangsmatrix A die Form

$$
\mathbf{A} = \begin{pmatrix} a_{11} & a_{12} & a_{13} & \dots & a_{1,n-1} & a_{1,n} \\ 0 & a_{22} & a_{23} & \dots & a_{2,n-1} & a_{2,n} \\ \vdots & \vdots & \vdots & \ddots & \vdots & \vdots \\ 0 & 0 & 0 & \dots & 0 & a_{nn} \end{pmatrix}
$$

hat.

Mit Hilfe in dieser Arbeit angeführten Methoden können wir auch dieses verallgemeinerte Problem formal lösen. Doch diese Formel erlauben fast nicht konkrete Beispiele zu lösen. In diesem Fall bleibt es übrig die Monte-Carlo-Methoden beim Rechnen auszunützen.

Wir haben auch einige konkrete Fälle studiert in welchen die Kontrollintervalle als Zufallsgrössen vorausgesetzt wurden. Aber die Ergebnisse waren in diesen konkreten Fällen ungünstiger als die, die wir mit den konstanten Kontrollintervallen erzielt haben.

#### ANHANG

Obwohl die Werte *qlu q12, q22,* für alle Kombinationen: *a =* 0,99; 0,995; 0,998; 0,999; 0,9995; 0,9998; 0,9999; *pt* = 0,00; 0,01; 0,02; 0,03; 0,04; 0,05; 0,06; 0,07; 0,08; 0,09; 0,10; *p2* = 0,1; 0,2; 0,3; 0,4; 0,5; 0,6; 0,7; 0,8; 0,9; 1,0; *n =* 5, 10, 15, 20, 25, 30, 40, 50;  $c = 0, 1, 2, 3, 4, 5$  ausgerechnet wurden, bringen wir in diesem Anhang nur einen Auswahl der Werte von  $q_{11}$ ,  $q_{12}$ ,  $q_{22}$ . Diese Auswahl soll nicht nur die Ausrechnungen erleichtern, sondern auch einen schnellen Überblick ermöglichen.

Zuerst führen wir die Werte von *q22* an, denn diese Werte von *a* und *p1* unabhängig sind. Dann folgen die Werte von  $q_{11}$ , die nur von  $p_2$  unabhängig sind und erst dann die Werte von *q12.* In den Tabellen wurden die Werte *qu .* 10<sup>4</sup> angeführt, d.h. beim Benützen muss man diese Werte mit 10<sup>-4</sup> multiplizieren. Wenn irgendwo der Wert 0 steht, soll das bedeuten, dass dieser Wert kleiner als 5. 10<sup>-5</sup> ist.

446 Alle Werte von  $q_{11}$ ,  $q_{12}$  und  $q_{22}$  wurden auf der Rechenmaschine URAL II im Institut für Rechentechnik der Tschechoslovakischen Akademie der Wissenschaften und der Technischen Hochschule zu Prag unter der Leitung des Herrn M. Zamrazil durchgeführt. Die Zusammenfassung dieser Resultate in den Tabellen hat Frl. J. Rüzkovä vorbereitet. Diesen beiden gehört mein herzlichster Dank für ihre Arbeit.

(Eigegangen am 13. Mai 1965).

#### LITERATUR

[1] J. G. Kemeny, J. L. Snell, G. L. Thompson: Introduction to Finite Mathematics. Englewood Cliffs, N. Y. Prentice-Hatl 1957.

[2] Z. Koutsky: Markovsche Ketten und Morite-Carlo-Modelle der Produktion. Wissenschaftliche Zeitschrift der Technischen Hochschule Magdeburg 8 (1964), 3/4, 337-340.

#### VÝTAH

Stanovení kontrolního intervalu a přejímacího plánu pro kontrolní diagramy posuzováním

ZDENĚK KOUTSKÝ

Pro stanovení optimálního kontrolního intervalu a optimálního přejímacího plánu vzhledem ke kritériím *(*Kl) —(K9) při užití kontrolních diagramů posuzováním byl vzat jako matematický model výrobního procesu *(VJ — V7)* markovský řetězec se dvěma stavy. Je-li výrobní proces ve stavu dobrém, potom pravděpodobnost zmetku je *p<sup>u</sup>* je-li ve stavu špatném, potom je pravděpodobnost zmetku *p<sup>2</sup> .* Matice pravděpodobností přechodů markovského řetězce, tj. přechodů výrobního procesu ze stavu dobrého do špatného, je známá *(*vzorec *(*l)).

Tento model umožňuje dále stanovit: průměrnou délku výrobního cyklu, tj. průměrnou dobu mezi dvěma po sobě jdoucími přerušeními výrobního procesu *(*9), pravděpodobnost, že stroj bude zastaven v dobrém (11) resp. špatném (12) stavu, pravděpodobnost správného a chybného rozhodnutí (17), průměrné procento vyrobených (24) a propuštěných zmetků (30).

*Dr. Zdeněk Koutský, CSc, Ústav teorie informace a automatizace ČSA V, Vyšehradská 49, Praha 2.* 

 $\label{eq:R1} \left\|P^{\alpha}\right\|^{2}=\left\|e_{\alpha}^{2}-e_{\alpha}^{2}\right\|^{2}+\left\|e_{\alpha}^{2}-e_{\alpha}^{2}\right\|^{2}\left\|e_{\alpha}^{2}-e_{\alpha}^{2}\right\|^{2}\left\|e_{\alpha}^{2}-e_{\alpha}^{2}\right\|^{2}.$ 

<sup>[3]</sup> E. C. Кочетков, Й. Кржепела, М. Ульрих: Оптимальные статистические планы управления для одного типа производственных устройств. Kybernetika 1 (1965), 5, 421-430.

## Tabelle 1.

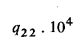

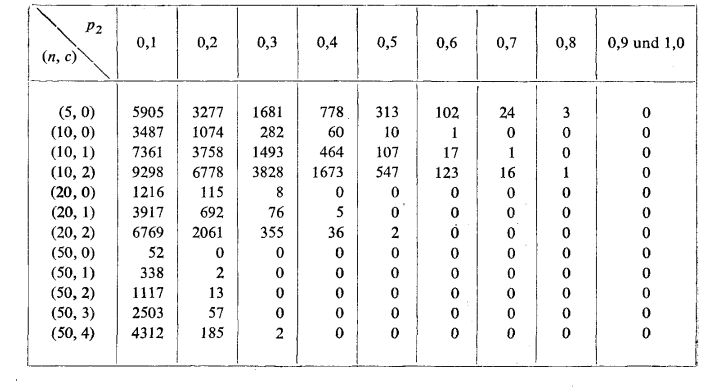

Tabelle 2.

## $\boldsymbol{q}_{11}$  .  $10^4$  $a = 0,9990$

 $a^5 = 0,9950$   $a^{10} = 0,9900$   $a^{20} = 0,9802$   $a^{50} = 0,9512$ 

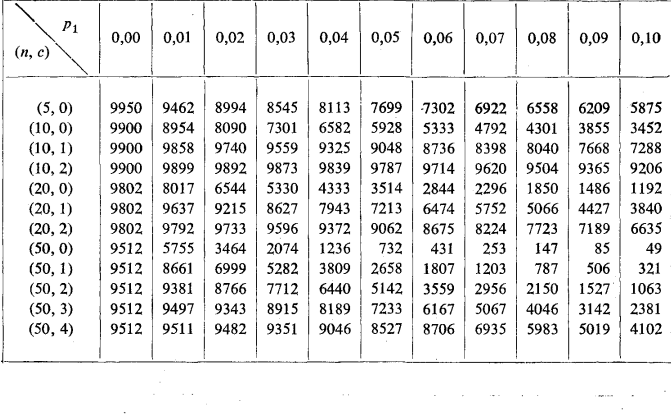

 $\mathcal{A}$ 

المناسب المستقل المناسب المناسب المناسب المناسب المناسب المناسب المناسب المناسب المناسب المناسب المناسب المناس<br>المناسب

 $\frac{447}{2}$ 

Tabelle 3.

#### $\ensuremath{q_{11}}$  .  $10^4$  $q_{13} = a^n - q_{11}$ i i s  $a = 0,9998$  $a^2 = 0,9990$   $a^3 = 0,9980$   $a^2 = 0,9960$   $a^3 = 0,9901$

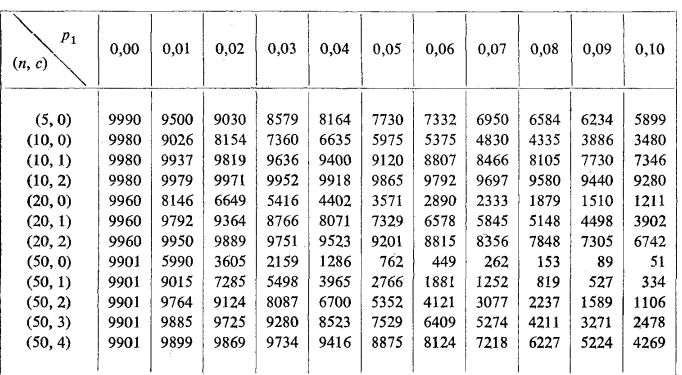

Tabelle 4. ÷

ì

 $q_{12}$   $\cdot$  10<sup>+</sup>  $q_{14} = 0,0050 - q_{12}$  $a = 0,9990$   $(n, c) = (5, 0)$ 

 $\hat{\boldsymbol{\gamma}}$ 

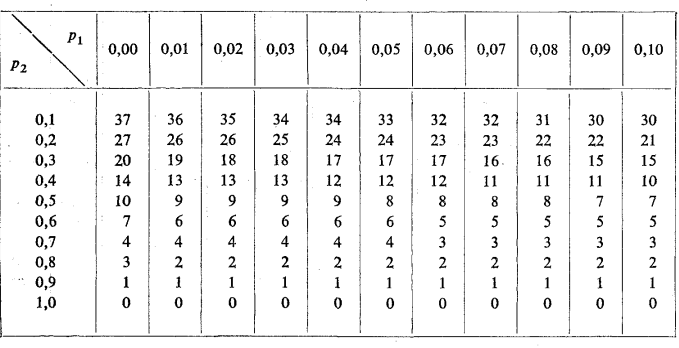

448

## Tabelle 5.

## $\boldsymbol{q}_{12}$  .  $10^4$  $q_{14} = 0,0100 - q_{12}$ *a =* 0,9990 *(n, c) =* (10, 0)

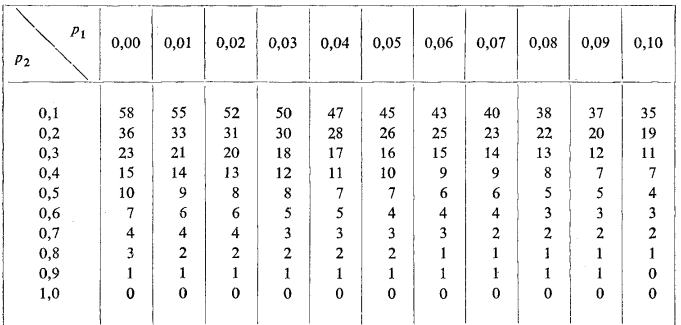

Tabelle 6.

 $q_{\rm 12}$  .  $10^4$  $q_{14} = 0,0100 - q_{12}$ *a* = 0,9990 *(n, c) =* (10, 1)

 $\bar{z}$ 

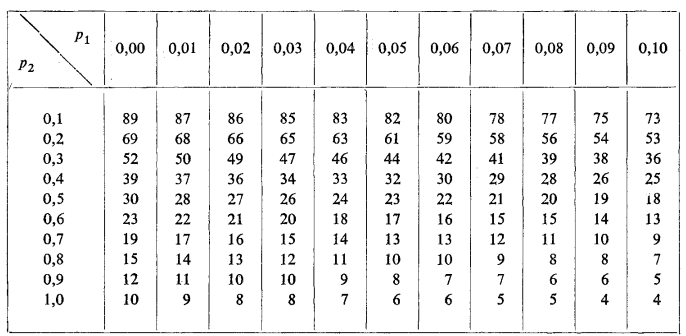

Tabelle 7.

 $\ddot{\phantom{0}}$ 

# $q_{12}$ .  $10^4$  $q_{14} = 0,0100 - q_{12}$ <br>  $a = 0,9990$  (n, c) = (10, 2)

| $\boldsymbol{p}_1$<br>P <sub>2</sub> | 0,00 | 0,01 | 0,02<br>12 | 0.03 | 0,04 | 0,05 | 0,06 | 0.07 | 0,08 | 0,09 | 0,10 |
|--------------------------------------|------|------|------------|------|------|------|------|------|------|------|------|
| 0,1                                  | 97   | 97   | 97         | 97   | 96   | 96   | 95   | 95   | 94   | 93   | 93   |
| 0,2                                  | 88   | 88   | 87         | 86   | 86   | 85   | 84   | 83   | 82   | 81   | 80   |
| 0,3                                  | 74   | 74   | 73         | 72   | 71   | 70   | 69   | 68   | 67   | 66   | 64   |
| 0,4                                  | 61   | 60   | 59         | 58   | 57   | 56   | 54   | 53   | 52   | 51   | 49   |
| 0,5                                  | 49   | 48   | 47         | 46   | 45   | 44   | 42   | 41   | 40   | 39   | 38   |
| 0,6                                  | 40   | 39   | 38         | 36   | 35   | 34   | 33   | 32   | 31   | 30   | 29   |
| 0,7                                  | 33   | 32   | 31         | 30   | 29   | 28   | 27   | 26   | 25   | 24   | 23   |
| 0,8                                  | 27   | 26   | 26         | 25   | 24   | 23   | 22   | 21   | 20   | 19   | 18   |
| 0,9                                  | 23   | 22   | 21         | 21   | 20   | 19   | 18   | 17   | 16   | 15   | 15   |
| 1,0                                  | 20   | 19   | 18         | 17   | 17   | 16   | 15   | 14   | 13   | 13   | 12   |
|                                      |      |      |            |      |      |      |      |      |      |      |      |

Tabelle 8.

 $\boldsymbol{q}_{12}$  .  $10^4$  $q_{14} = 0,0198 - q_{12}$ <br>  $a = 0,9990$  (*n*, *c*) = (20, 0)

| $P_1$<br>$p_{\rm 2}$ | 0,00           | 0,01           | 0,02                 | 0,03           | 0,04           | 0,05                | 0,06           | 0,07                | 0,08         | 0,09           | 0, 10          |
|----------------------|----------------|----------------|----------------------|----------------|----------------|---------------------|----------------|---------------------|--------------|----------------|----------------|
| 0,1                  | 78             | 69             | 61                   | 54             | 48             | 42                  | 38             | 33                  | 30           | 27             | 24             |
| 0,2                  | 40             | 33             | 29                   | 25             | 21             | 18                  | 16             | 14                  | 12           | 10             | 9              |
| 0,3                  | 23             | 19             | 16                   | 14             | $12^{1}$       | 10                  | 8              | 7                   | 6            | 5              | 4              |
| 0,4                  | 15             | 12             | 10                   | 9              | 7              | 6                   | 5              | 4                   | 4            | 3              | $\overline{c}$ |
| 0,5                  | 10             | 8              | 7                    | 6              | 5              | 4                   | 3              | 3                   | $\mathbf{2}$ | $\overline{c}$ |                |
| 0,6                  | $\overline{7}$ | 5              | 5                    | $\overline{4}$ | 3              | 3                   | $\overline{2}$ | $\overline{2}$      |              |                |                |
| 0,7                  | 4              | 4              | 3                    | $\mathbf{2}$   | $\overline{2}$ | 2                   |                |                     |              |                |                |
| 0,8                  | 3              | $\overline{2}$ | $\cdot$ <sub>2</sub> | 1              | 1              | 1                   |                | I                   | 1            | 0              | $\mathbf 0$    |
| 0,9                  |                |                | 1                    | 1              | ۰1             | $\ddot{\mathbf{0}}$ | $\bf{0}$       | $\ddot{\mathbf{0}}$ | $\mathbf{0}$ | 0              | $\bf{0}$       |
| 1,0                  | $\bf{0}$       | $\bf{0}$       | $\bf{0}$             | $\bf{0}$       | $\mathbf 0$    | $\mathbf 0$         | $\mathbf 0$    | $\bf{0}$            | $\bf{0}$     | $\bf{0}$       | $\mathbf 0$    |

450

 $\ddot{\phantom{0}}$ 

 $\bar{\beta}$ 

 $\bar{\gamma}$ 

#### Tabelle 9.

# $\boldsymbol{q}_{12}$  .  $10^4$  $q_{14} = 0,0198 - q_{12}$ <br>  $a = 0,9990$   $(n, c) = (20, 1)$

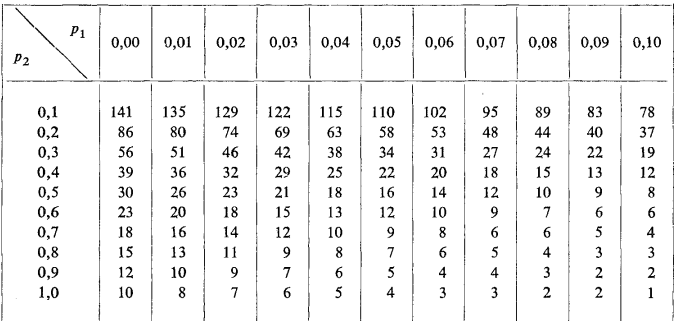

Tabelle 10.

 $\mathcal{L}_{\text{max}} = \mathcal{L}$ 

 $q_{12} \cdot 10^4$ <br> $q_{14} = 0,0198 - q_{12}$ <br> $a = 0,9990$  (n, c) = (20, 2)

| $p_1$<br>P <sub>2</sub> | 0,00 | 0,01 | 0,02 | 0,03 | 0.04 | 0,05 | 0,06 | 0,07 | 0,08 | 0,09           | 0,10 |
|-------------------------|------|------|------|------|------|------|------|------|------|----------------|------|
| 0,1                     | 176  | 174  | 171  | 167  | 163  | 159  | 155  | 150  | 145  | 139            | 134  |
| 0,2                     | 126  | 122  | 118  | 114  | 110  | 105  | 100  | 95   | 90   | 85             | 80   |
| 0,3                     | 88   | 84   | 80   | 76   | 72   | 67   | 63   | 59   | 55   | 51             | 47   |
| 0,4                     | 64   | 61   | 57   | 54   | 50   | 46   | 42   | 40   | 36   | 33             | 30   |
| 0,5                     | 49   | 46   | 43   | 40   | 37   | 34   | 31   | 28   | 26   | 23             | 21   |
| 0,6                     | 39   | 37   | 34   | 31   | 29   | 26   | 24   | 22   | 19   | 17             | 15   |
| 0,7                     | 32   | 30   | 28   | 25   | 23   | 21   | 19   | 17   | 15   | 13             | 12   |
| 0, 8                    | 27   | 25   | 23   | 21   | 19   | 17   | 15   | 13   | 12   | 10             | 9    |
| 0,9                     | 23   | 21   | 19   | 17   | 15   | 14   | 12   | 11   | 9    | 8              | 7    |
| $1,0$ .                 | 20   | 18   | 16   | 14   | 13   | 11   | 10   | 9    | 8    | $\overline{7}$ | 6    |

 $\sim$ 

451

 $\alpha$  .

 $\frac{1}{2} \left( \frac{1}{2} \right)^2$ 

 $\bar{z}$ 

Tabelle 11.

¥  $\mathbb{R}^2$ 

### $q_{12}$ .  $10^{4}$  $q_{14} = 0,0488 - q_{12}$  $a = 0,9990$   $(n, c) = (50, 0)$

 $\mathbf{r}$ 

| $p_1$<br>P <sub>2</sub> | 0,00           | 0,01           | 0,02           | 0,03           | 0,04                    | 0,05           | 0,06         | 0,07           | 0,08             | 0,09         | 0,10         |
|-------------------------|----------------|----------------|----------------|----------------|-------------------------|----------------|--------------|----------------|------------------|--------------|--------------|
| 0,1                     | 86             | 58             | 39             | 26             | 18                      | 13             | 9            | 6              | 5                | 3            | 3            |
| 0,2                     | 38             | 24             | 16             | 10             | 6                       | 4              | 3            | $\overline{a}$ |                  |              | $\bf{0}$     |
| 0,3                     | 22             | 14             | 9              | 5              | 3                       | $\overline{c}$ |              |                |                  | $\bf{0}$     | 0            |
| 0,4                     | 14             | 9              | 6              | 3              | $\overline{\mathbf{2}}$ |                |              | 0              | $\mathbf 0$      | $\mathbf 0$  | $\mathbf 0$  |
| 0,5                     | 10             | 6              | 4              | $\overline{a}$ |                         |                | $\bf{0}$     | $\bf{0}$       | $\mathbf{0}$     | $\bf{0}$     | $\bf{0}$     |
| 0,6                     | 6              | 4              | $\overline{2}$ | $\overline{2}$ |                         | $\theta$       | $\mathbf{0}$ | $\bf{0}$       | $\bf{0}$         | $\bf{0}$     | $\bf{0}$     |
| 0,7                     | 4              | 3              | $\overline{2}$ |                |                         | $\Omega$       | $\Omega$     | $\mathbf 0$    | $\mathbf 0$      | $\mathbf{0}$ | $\mathbf{0}$ |
| 0,8                     | $\overline{2}$ | $\overline{2}$ |                |                | $\mathbf 0$             | $\mathbf{0}$   | $\Omega$     | 0              | $\bf{0}$         | $\mathbf 0$  | $\bf{0}$     |
| $_{0,9}$                |                |                | $\bf{0}$       | $\Omega$       | $\bf{0}$                | 0              | $\Omega$     | $\mathbf 0$    | $\mathbf 0$      | $\Omega$     | $\bf{0}$     |
| 1,0                     | 0              | $\mathbf 0$    | $\bf{0}$       | $\mathbf 0$    | $\mathbf 0$             | 0              | $\mathbf 0$  | 0              | $\boldsymbol{0}$ | $\bf{0}$     | $\bf{0}$     |

Tabelle 12.

 $q_{12}$  .  $10^4$  $q_{14} = 0,0488 - q_{12}$ <br>  $q = 0,9990$  (*n*, *c*) = (50, 1)

| $P_1$<br>P <sub>2</sub> | 0,00 | 0,01           | 0,02                    | 0,03           | 0,04           | 0,05           | 0,06           | 0,07           | 0,08           | 0,09           | 0,10        |
|-------------------------|------|----------------|-------------------------|----------------|----------------|----------------|----------------|----------------|----------------|----------------|-------------|
| 0,1                     | 180  | 149            | 120                     | 94             | 73             | 57             | 44             | 34             | 26             | 21             | 17          |
| 0,2                     | 83   | 67             | 51                      | 37             | 27             | 20             | 14             | 9              | $\overline{7}$ | 5              | 3           |
| 0,3                     | 54   | 41             | 30                      | 22             | 15             | 11             | 7              | 5              | 3              | $\overline{c}$ |             |
| 0,4                     | 38   | 28             | 20                      | 14             | 10             | 7              | 5              | 3              | $\overline{2}$ |                |             |
| 0,5                     | 29   | 21             | 15                      | 10             | 7              | 5              | 3              | $\overline{2}$ | 1              |                |             |
| 0,6                     | 22   | 16             | 11                      | $\overline{7}$ | 5              | 3              | $\overline{2}$ |                |                | 1              | 0           |
| 0,7                     | 18   | 12             | 8                       | 5              | 4              | $\overline{2}$ | $\overline{2}$ | 1              | 1              | $\bf{0}$       | $\bf{0}$    |
| 0,8                     | 14   | 10             | 6                       | 4              | 3              | $\overline{2}$ | 1              | 1              | $\mathbf 0$    | $\mathbf 0$    | $\mathbf 0$ |
| 0,9                     | 12   | $\overline{7}$ | 5                       | 3              | $\overline{2}$ |                |                | $\Omega$       | $\mathbf 0$    | $\Omega$       | $\bf{0}$    |
| 1,0                     | 10   | 6              | $\overline{\mathbf{4}}$ | $\overline{2}$ | 1              |                | 1              | $\bf{0}$       | $\mathbf 0$    | $\mathbf{0}$   | $\bf{0}$    |

452

#### Tabelle 13.

#### $q_{12}$ .10<sup>4</sup>  $q_{14} = 0,0488 - q_{12}$ *a =* 0,9990 *(n,* c) = (50, 2)

l,

| $P_1$<br>P <sub>2</sub> | 0,00 | 0,01 | 0,02 | 0,03 | 0.04 | 0,05 | 0,06            | 0,07           | 0.08           | 0,09           | 0,10         |
|-------------------------|------|------|------|------|------|------|-----------------|----------------|----------------|----------------|--------------|
| 0,1                     | 267  | 244  | 217  | 189  | 161  | 136  | 114             | 95             | 79             | 65             | 55           |
| 0,2                     | 131  | 117  | 98   | 80   | 64   | 50   | 39              | 30             | 22             | 17             | 12           |
| 0,3                     | 86   | 73   | 60   | 50   | 40   | 28   | 21              | 15             | 11             | 8              | 6            |
| 0,4                     | 62   | 52   | 42   | 33   | 25   | 19   | 14 <sup>°</sup> | 10             | 7              | 5              | 3            |
| 0,5                     | 48   | 39   | 31   | 24   | 18   | 13   | 10              | 7              | 5              | 3              | $\mathbf 2$  |
| 0,6                     | 38   | 31   | 24   | 18   | 14   | 10   | 7               | 5              | 3              | 2              | $\mathbf 2$  |
| 0,7                     | 31   | 25   | 19   | 14   | 11   | 8    | 5               | 4              | 3              | $\overline{2}$ | $\mathbf{1}$ |
| 0,8                     | 26   | 21   | 16   | 12   | 8    | 6    | 4               | 3              | $\overline{c}$ | 1              |              |
| 0,9                     | 22   | 17   | 13   | 9    | 7    | 5    | 3               | $\overline{a}$ | 1              |                |              |
| 1,0                     | 19   | 15   | 11   | 8    | 5    | 4    | $\overline{a}$  | $\overline{2}$ | 1              |                | 0            |
|                         |      |      |      |      |      |      |                 |                |                |                |              |

Tabelle 14.

 $\lambda$ 

 $q_{14} = 0,0488 - q_{12}$  $a = 0,9990$   $(n, c) = (50, 3)$ 

| $P_1$<br>P <sub>2</sub> | 0,00 | 0,01 | 0.02 | 0.03 | 0,04 | 0.05 | 0,06   | 0,07 | 0,08           | 0,09 | 0,10                    |
|-------------------------|------|------|------|------|------|------|--------|------|----------------|------|-------------------------|
| 0,1                     | 342  | 326  | 307  | 285  | 260  | 234  | 209    | 184  | 161            | 140  | 122                     |
| 0,2                     | 180  | 167  | 150  | 132  | 114  | 96   | 80     | 65   | 53             | 42   | 33                      |
| 0,3                     | 118  | 106  | 93   | 80   | 67   | 55   | 44     | 35   | 27             | 21   | 16                      |
| 0,4                     | 86   | 76   | 66   | 55   | 46   | 37   | 29     | 23   | 17             | 13   | 10                      |
| 0,5                     | 67   | 59   | 50   | 42   | 34   | 27   | 21     | 16   | 12             | 9    | $\overline{7}$          |
| 0,6                     | 54   | 47   | 40   | 33   | 27   | 21   | 16     | 12   | 9              | 7    | 5                       |
| 0,7                     | 45   | 39   | 33   | 27   | 21   | 17   | 13     | 9    | 7              | 5    | 4                       |
| 0,8                     | 38   | 33   | 27   | 22   | 17   | 13   | 10     | 8    | 5              | 4    | 3                       |
| 0,9                     | 33   | 28   | 23   | 18   | 14   | 11   | 8      | 6    | $\overline{4}$ | 3    | $\overline{\mathbf{c}}$ |
| 1,0                     | 29   | 24   | 20   | 16   | 12   | 9    | $\tau$ | 5    | 3              | 2    | $\overline{a}$          |

÷,

Tabelle 15. 454

 $\tilde{\bullet}$  $\overline{1}$ 

 $\boldsymbol{q}_{12}$  .  $10^4$  $q_{14} = 0,0488 - q_{12}$ <br> $a = 0,9990$   $(n, c) = (50, 4)$ 

 $\sim 10^{-5}$ 

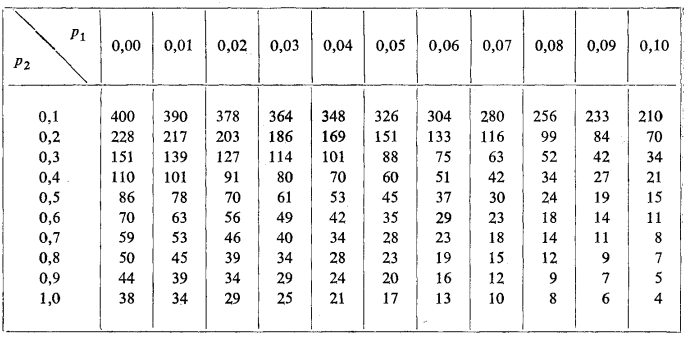

Tabelle 16.

 $\boldsymbol{q}_{12}$  .  $10^4$  $q_{14} = 0,0010 - q_{12}$ <br>  $a = 0,9998$   $(n, c) = (5, 0)$ 

 $\sigma_{\rm{eff}}$  , and  $\sigma_{\rm{eff}}$ 

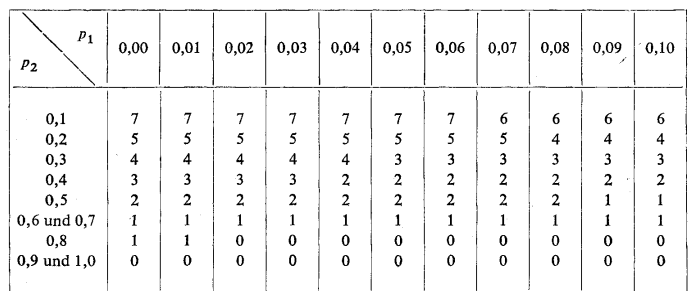

 $\bar{z}$ 

 $\bar{z}$ 

S.

 $\sim$ 

 $\bar{\beta}$ 

 $\alpha$  .

#### Tabelle 17.

# $q_{12} \n10^4$ <br>  $q_{14} = 0,0020 - q_{12}$ <br>  $a = 0,9998$   $(n, c) = (10, 0)$

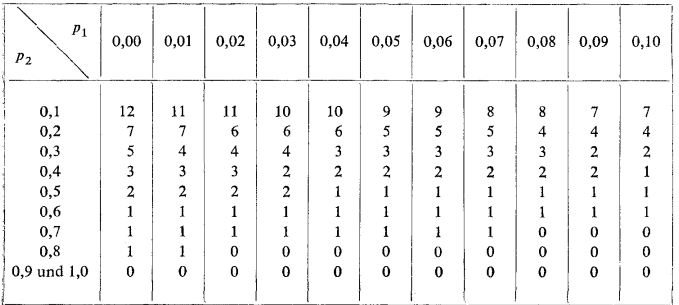

Tabelle 18.

 $q_{12} \cdot 10^4$ <br> $q_{14} = 0,0020 = q_{12}$ <br> $a = 0,9998$  (n, c) = (10, 1)

 $\bar{z}$ 

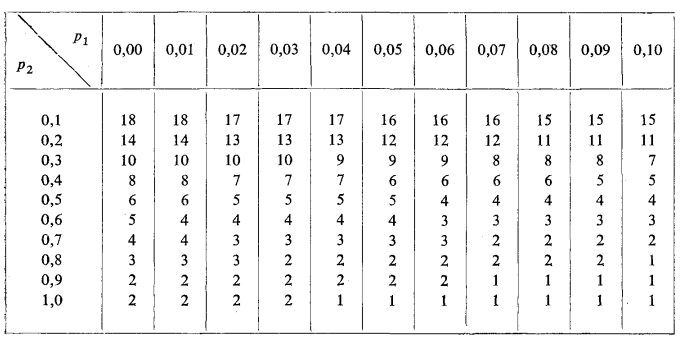

456

Tabelle 19.

 $\ddot{\bullet}$ 

 $\boldsymbol{q}_{12}$  .  $10^4$  $q_{14} = 0,0020 - q_{12}$ <br> $a = 0,9998$   $(n, c) = (10, 2)$ 

 $\bar{\mathcal{A}}$ 

| $\boldsymbol{p}_1$<br>$\boldsymbol{p}_2$ | 0,00           | 0,01           | 0,02           | 0,03 | 0,04           | 0,05 | 0,06 | 0,07 | 0,08 | 0,09                    | 0,10           |
|------------------------------------------|----------------|----------------|----------------|------|----------------|------|------|------|------|-------------------------|----------------|
| 0,1                                      | 20             | 20             | 19             | 19   | 19             | 19   | 19   | 19   | 19   | 19                      | 19             |
| 0,2                                      | 18             | 18             | 18             | 17   | 17             | 17   | 17   | 17   | 17   | 16                      | 16             |
| 0,3                                      | 15             | 15             | 15             | 15   | 14             | 14   | 14   | 14   | 13   | 13                      | 13             |
| 0,4                                      | 12             | 12             | 12             | 12   | 11             | 11   | 11   | 11   | 10   | 10                      | 10             |
| 0,5                                      | 10             | 10             | 9              | 9    | 9              | 9    | 9    | 8    | 8    | 8                       | 8              |
| 0,6                                      | 8              | 8              | 8              | 7    | $\overline{7}$ | 7    | 7    | 6    | 6    | 6                       | 6              |
| 0,7                                      | $\overline{7}$ | 6              | 6              | 6    | 6              | 6    | 5    | 5    | 5    | 5                       | 5              |
| 0,8                                      | 6              | 5              | 5              | 5    | 5              | 5    | 4    | 4    | 4    | 4                       | 4              |
| 0,9                                      | 5              | 5              | $\overline{4}$ | 4    | 4              | 4    | 4    | 3    | 3    | 3                       | 3              |
| 1,0                                      | 4              | $\overline{4}$ | $\overline{4}$ | 4    | 3              | 3    | 3    | 3    | 3    | $\overline{\mathbf{3}}$ | $\overline{a}$ |

Tabelle 20.

 $q_{12} \cdot 10^4$ <br> $q_{14} = 0,0040 - q_{12}$ <br> $a = 0,9998$  (n, c) = (20, 0)

|                                          |              |                |                | .            | $\cdots$       | $\sim$         | $\sim$<br>$\sim$        |              |                |              |             |
|------------------------------------------|--------------|----------------|----------------|--------------|----------------|----------------|-------------------------|--------------|----------------|--------------|-------------|
| $\boldsymbol{p}_1$<br>$\boldsymbol{p}_2$ | 0,00         | 0,01           | 0,02           | 0,03         | 0,04           | 0,05           | 0,06                    | 0,07         | 0,08           | 0,09         | 0,10        |
| 0,1                                      | 16           | 14             | 12             | 11           | 10             | 9              | 8                       | 7            | 6              | 5            |             |
| 0,2                                      | 8            | 7              | 6              | 5            | 4              | 4              | 3                       | 3            | $\overline{2}$ | 2            | 2           |
| 0,3                                      | 5            | 4              | 3              | 3            | $\overline{2}$ | $\overline{2}$ | $\overline{\mathbf{c}}$ |              |                |              |             |
| 0,4                                      | 3            | 3              | $\overline{a}$ | $\mathbf{2}$ | $\overline{c}$ |                |                         |              |                |              |             |
| 0,5                                      | $\mathbf{2}$ | $\overline{2}$ | 1              | 1            |                |                |                         | 1            | $\bf{0}$       | 0            | $\Omega$    |
| 0,6                                      |              |                |                |              |                |                | $\Omega$                | $\bf{0}$     | $\bf{0}$       | $\mathbf{0}$ | $\bf{0}$    |
| 0,7                                      |              |                |                |              | $\mathbf{0}$   | $\mathbf{0}$   | $\Omega$                | $\mathbf 0$  | $\bf{0}$       | $\bf{0}$     | $\Omega$    |
| 0,8                                      |              | $\theta$       | $\Omega$       | $\Omega$     | $\mathbf 0$    | $\Omega$       | $\Omega$                | $\mathbf{0}$ | $\theta$       | $\Omega$     | 0           |
| 0,9 und 1,0                              | $\bf{0}$     | $\mathbf 0$    | $\bf{0}$       | $\bf{0}$     | $\bf{0}$       | $\bf{0}$       | $\bf{0}$                | $\bf{0}$     | $\bf{0}$       | $\bf{0}$     | $\mathbf 0$ |

#### Tabelle 21.

## $q_{12}$ . 10<sup>4</sup>  $q_{14} = 0,0040 - q_{12}$

 $\hat{\mathcal{A}}$ 

 $\sim$ 

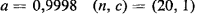

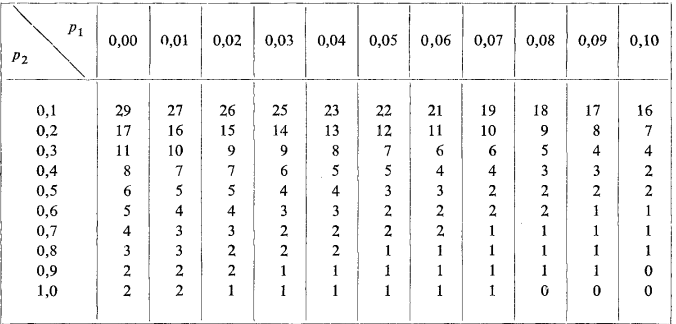

#### Tabelle 22.

 $\label{eq:2} \frac{1}{\sqrt{2}}\sum_{i=1}^n\frac{1}{\sqrt{2}}\sum_{i=1}^n\frac{1}{\sqrt{2}}\sum_{i=1}^n\frac{1}{\sqrt{2}}\sum_{i=1}^n\frac{1}{\sqrt{2}}\sum_{i=1}^n\frac{1}{\sqrt{2}}\sum_{i=1}^n\frac{1}{\sqrt{2}}\sum_{i=1}^n\frac{1}{\sqrt{2}}\sum_{i=1}^n\frac{1}{\sqrt{2}}\sum_{i=1}^n\frac{1}{\sqrt{2}}\sum_{i=1}^n\frac{1}{\sqrt{2}}\sum_{i=1}^n\frac{1$ 

 $\boldsymbol{q}_{12}$  .  $10^4$  $q_{14} = 0,0040 - q_{12}$  $a = 0,9998$   $(n, c) = (20, 2)$ 

|                                      |                |                         |                | $a = 0,9998$ $(n, c) = (20, 2)$ | $q_{14} = 0,0040 - q_{12}$ |                |                |                         |                |                         |                         |
|--------------------------------------|----------------|-------------------------|----------------|---------------------------------|----------------------------|----------------|----------------|-------------------------|----------------|-------------------------|-------------------------|
| $\boldsymbol{p}_1$<br>P <sub>2</sub> | 0,00           | 0,01                    | 0.02           | 0.03                            | 0,04                       | 0,05           | 0,06           | 0,07                    | 0,08           | 0.09                    | 0,10                    |
| 0,1                                  | 36             | 35                      | 35             | 34                              | 33                         | 32             | 31             | 30                      | 29             | 28                      | 27                      |
| 0,2                                  | 26             | 25                      | 24             | 23                              | 22                         | 21             | 20             | 19                      | 18             | 17                      | 16                      |
| 0,3                                  | 18             | 17                      | 16             | 15                              | 15                         | 14             | 13             | 12                      | 11             | 10                      | 10                      |
| 0,4                                  | 13             | 12                      | 12             | 11                              | 10                         | 9              | 9              | 8                       | $\overline{7}$ | 7                       | 6                       |
| 0,5                                  | 10             | 9                       | 9              | 8                               | 8                          | 7              | 6              | 6                       | 5              | 5                       | 4                       |
| 0,6                                  | 8              | $\overline{7}$          | $\overline{7}$ | 6                               | 6                          | 5              | 5              | $\overline{4}$          | $\overline{4}$ | $\overline{4}$          | 3                       |
| 0,7                                  | 7              | 6                       | 6              | 5                               | 5                          | 4              | $\overline{4}$ | 3                       | 3              | 3                       | $\overline{\mathbf{c}}$ |
| 0,8                                  | 6              | 5                       | 5              | $\overline{4}$                  | 4                          | 3              | 3              | 3                       | $\overline{a}$ | $\overline{\mathbf{c}}$ | $\overline{\mathbf{c}}$ |
| 0,9                                  | 5              | $\overline{\mathbf{4}}$ | $4$ .          | $\overline{\mathbf{4}}$         | 3                          | 3              | $\overline{a}$ | 2                       | $\overline{a}$ | $\overline{c}$          | $\overline{a}$          |
| 1,0                                  | $\overline{4}$ | $\overline{4}$          | 3              | 3                               | 3                          | $\overline{a}$ | $\overline{2}$ | $\overline{\mathbf{c}}$ | $\mathbf{2}$   | $\mathbf{1}$            | $\mathbf{1}$            |
|                                      |                |                         |                |                                 |                            |                |                |                         |                |                         |                         |

457

 $\hat{\mathcal{A}}$ 

Tabelle 23.

 $\ddot{\phantom{1}}$  $\mathcal{L}$ 

#### $q_{12}$ .  $10^{+}$  $q_{14} = 0,0100 - q_{12}$  $a = 0,9998$   $(n, c) = (50, 0)$

| $\boldsymbol{p}_1$<br>$\boldsymbol{p}_2$ | 0,00           | 0,01        | 0,02 | 0,03     | 0,04        | 0,05         | 0,06         | 0,07     | 0,08         | 0,09         | 0,10        |
|------------------------------------------|----------------|-------------|------|----------|-------------|--------------|--------------|----------|--------------|--------------|-------------|
| 0,1                                      | 18             | 12          | 8    | 5        | 4           | 3            | $\mathbf{2}$ |          |              |              |             |
| 0,2                                      | 8              | 5           | 3    | 2        |             | 1            |              | $\bf{0}$ | $\theta$     | $\mathbf 0$  | $\bf{0}$    |
| 0,3                                      | 5              | 3           | 2    |          |             | $\mathbf{0}$ | 0            | $\bf{0}$ | $\theta$     | $\Omega$     | $\Omega$    |
| 0,4                                      | 3              | 2           |      |          | $\mathbf 0$ | $\bf{0}$     | 0            | 0        | $\bf{0}$     | $\mathbf 0$  | $\mathbf 0$ |
| 0,5                                      | $\overline{a}$ |             |      |          | $\Omega$    | $\mathbf 0$  | $\bf{0}$     | 0        | $\Omega$     | $\bf{0}$     | $\theta$    |
| 0,6                                      |                |             |      | $\bf{0}$ | $\mathbf 0$ | $\bf{0}$     | $\mathbf 0$  | 0        | $\mathbf{0}$ | $\bf{0}$     | $\mathbf 0$ |
| 0,7                                      |                |             | 0    | $\bf{0}$ | $\theta$    | $\mathbf{0}$ | $\bf{0}$     | $\Omega$ | $\Omega$     | $\Omega$     | $\Omega$    |
| 0,8                                      |                | $\bf{0}$    | 0    | $\Omega$ | $\Omega$    | $\bf{0}$     | $\mathbf 0$  | 0        | $\Omega$     | $\mathbf{0}$ | $\bf{0}$    |
| $0,9$ und $1,0$                          | $\bf{0}$       | $\mathbf 0$ | 0    | 0        | $\bf{0}$    | 0            | 0            | $\bf{0}$ | $\mathbf{0}$ | 0            | $\bf{0}$    |

Tabelle 24.

 $\boldsymbol{q}_{12}$  .  $10^4$  $q_{14}$  = 0,0100 -  $q_{12}$  $a = 0,9998$   $(n, c) = (50, 1)$ 

| $\boldsymbol{p}_1$<br>$\boldsymbol{p}_2$ | 0,00                    | 0,01           | 0,02           | 0,03           | 0,04           | 0,05           | 0,06           | 0,07           | 0,08        | 0,09         | 0,10         |
|------------------------------------------|-------------------------|----------------|----------------|----------------|----------------|----------------|----------------|----------------|-------------|--------------|--------------|
| 0,1                                      | 37                      | 31             | 25             | 19             | 15             | 12             | 9              | 7              | 5           | 4            | 3            |
| 0,2                                      | 18                      | 14             | 11             | 8              | 6              | $\overline{4}$ | 3              | $\overline{2}$ |             |              |              |
| 0,3                                      | 11                      | 9              | 6              | 5              | 3              | $\overline{2}$ | $\overline{2}$ |                |             |              | Ő            |
| 0,4                                      | 8                       | 6              | 4              | 3              | $\overline{2}$ | 1              |                |                | $\mathbf 0$ | $\mathbf 0$  | $\bf{0}$     |
| 0,5                                      | 6                       | $\overline{4}$ | 3              | $\overline{a}$ |                |                |                | $\bf{0}$       | 0           | $\Omega$     | $\mathbf{0}$ |
| 0,6                                      | 5                       | 3              | $\overline{c}$ | $\overline{2}$ |                |                |                | $\bf{0}$       | 0           | $\Omega$     | $\alpha$     |
| 0,7                                      | 4                       | 3              | $\overline{2}$ | 1              |                |                | $\bf{0}$       | $\Omega$       | $\theta$    | $\mathbf 0$  | $\bf{0}$     |
| 0,8                                      | 3                       | $\overline{a}$ |                |                |                | $\mathbf 0$    | 0              | $\bf{0}$       | $\mathbf 0$ | $\mathbf{0}$ | $\Omega$     |
| 0,9                                      | 2                       | $\overline{c}$ |                |                | $\bf{0}$       | $\mathbf 0$    | 0              | $\Omega$       | 0           | $\bf{0}$     | $\Omega$     |
| 1,0                                      | $\overline{\mathbf{c}}$ |                | 1              | $\bf{0}$       | $\bf{0}$       | $\mathbf 0$    | $\bf{0}$       | $\bf{0}$       | 0           | $\mathbf{0}$ | $\bf{0}$     |

458

#### Tabelle 25.

 $\sim$   $\alpha$ 

# $q_{12} \cdot 10^4$ <br> $q_{14} = 0,0100 - q_{12}$ <br> $a = 0,9998$   $(n, c) = (50, 2)$

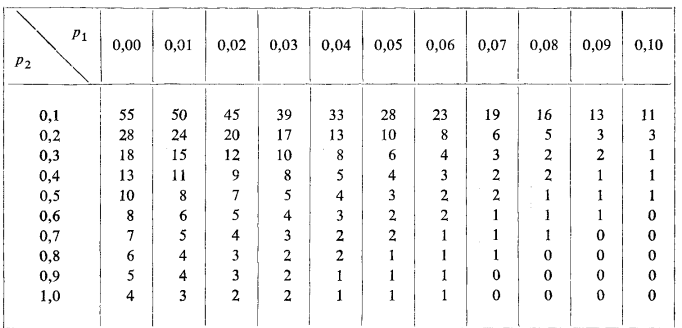

#### Tabelle 26.

# $\boldsymbol{q}_{12}$  .  $10^4$  $q_{14} = 0,0100 - q_{12}$ <br> $a = 0,9998$   $(n, c) = (50, 3)$

 $\sim 10$ 

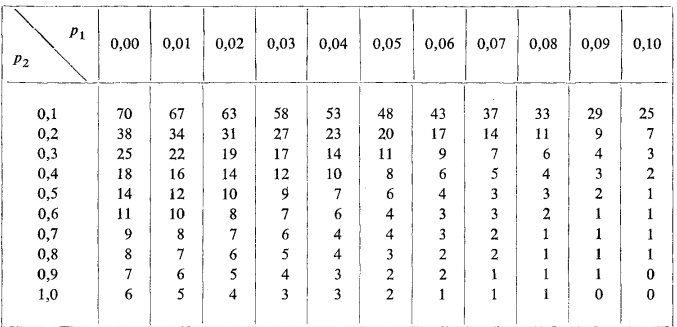

Tabelle 27.

 $\overline{1}$ 

l,

 $\mathcal{L}$ 

 $\ddot{\bullet}$ 

 $\boldsymbol{q}_{12}$  .  $10^4$  $q_{14} = 0,0100 - q_{12}$  $a = 0,9998$   $(n, c) = (50, 4)$   $\ddot{\cdot}$ 

÷

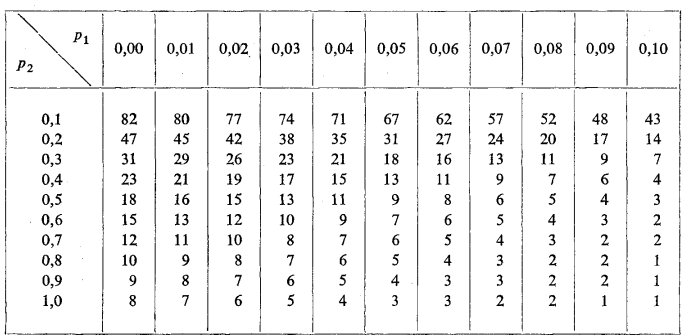

 $\Lambda$ 

 $\ddot{\phantom{a}}$